## **UPLOAD PHOTOS FROM YOUR PHONE TO TREERING In only 6 easy steps…**

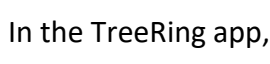

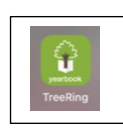

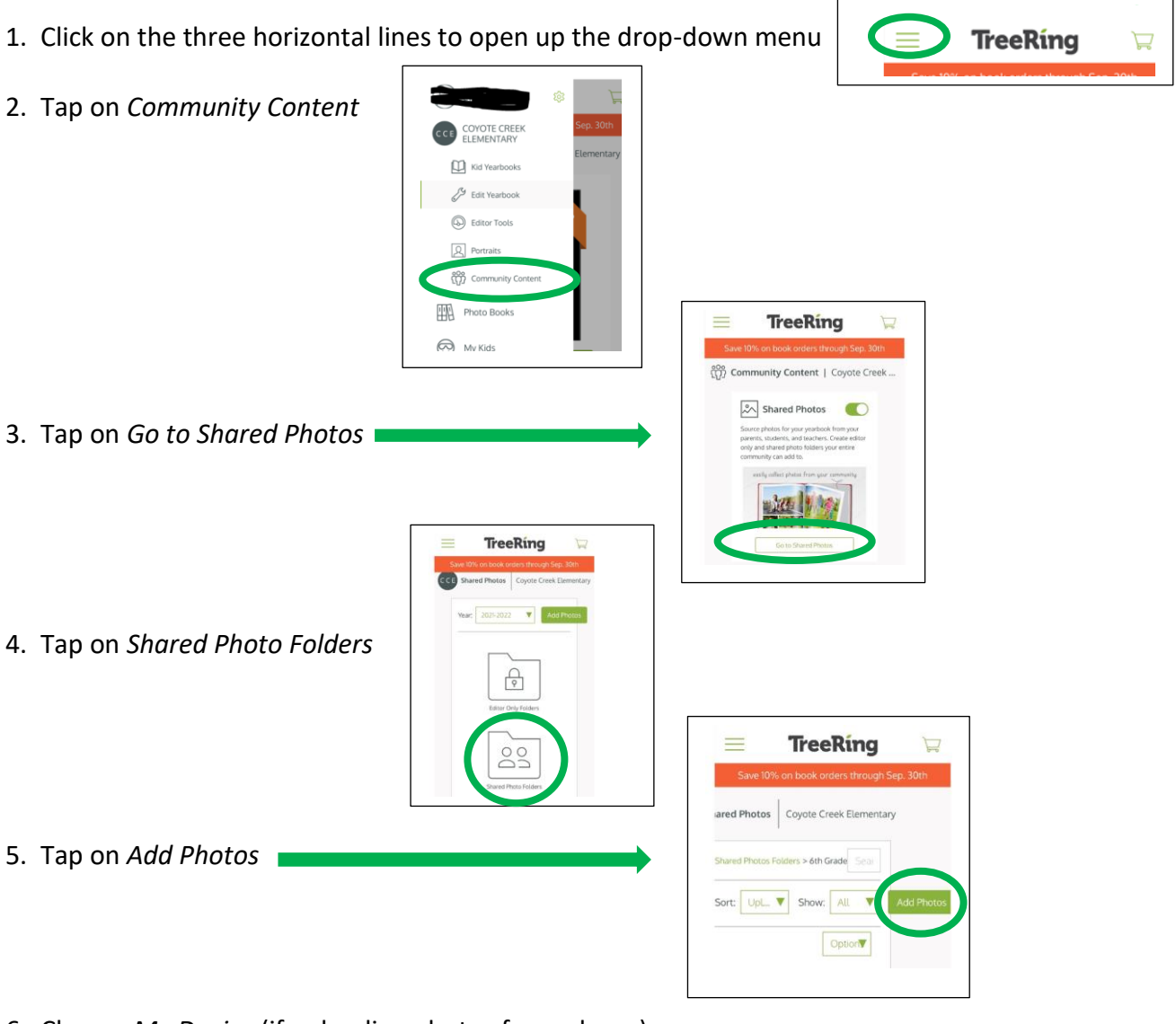

6. Choose *My Device* (if uploading photos from phone); other options may be chosen based upon the location of stored photos

**TreeRing**  $\mathsf{x}$ Add Photos  $\ddot{\phantom{1}}$